Usability Test

# Moderator's Guide

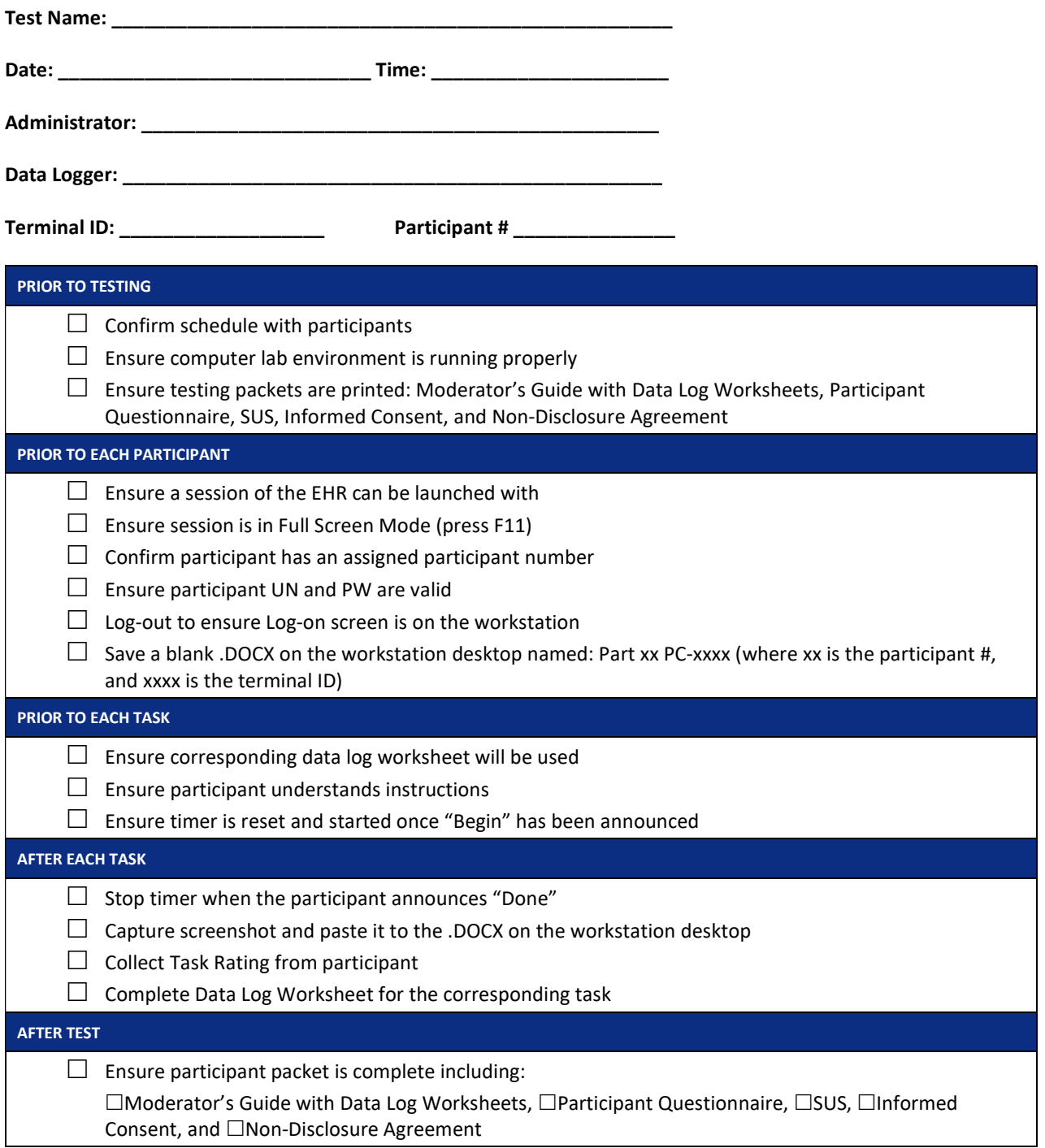

### **Orientation** (10 minutes)

Thank you for participating in this test. Your input is very important to us. Our session today will last approximately two working days. During that time you will use an instance of an electronic health record.

There will be a number of tasks that will need to be completed as well as a few questions that will need to be answered. Each tasks will need to be completed on your own, at your own pace with minimal possible errors or deviations. We ask that you do them as quickly and efficiently as possible with the instructions that we have provided. Please complete the task and do not attempt to do more than what is instructed.

We must emphasize that we are not testing you or your ability to use the system- we are evaluating the usability of the system. We are not able to instruct or provide you with help on how to use the application beyond the provided instructions, but we may be able to provide help on other related issues. Please save your detailed comments until the end of the task or at the end of the session when we can discuss freely as a group.

Overall, we are interested in how easy (or how difficult) this system is to use, what features or functionality are useful to you, and how we could improve it. Please be honest with your opinions.

The information you provide us will be kept confidential. Your name and any other identifying information will be omitted and not be associated with your comments. Should you feel it necessary, you are able to withdraw your participation at any time during the testing.

The product you will be testing today includes the following applications within the CliniComp EHR: CPOE, Implantable Devices, Clinical Decision Support, Clinical Information Reconciliation, and Electronic Prescribing. Since we are testing specific functionality, the workflow many not seem complete, or the data may not make sense compared to your normal work processes.

To access the system you will be using a demo user and test patient record that correlate with your assigned participant number.

For each task, I will read the description to you and say "Begin." At that point, please perform the task and say "Done" once you believe you have successfully completed the task. I would like to request that you not talk aloud or verbalize while you are doing the tasks. I will ask you your impressions about the task once you are done.

Do you have any questions or concerns?

#### Preliminary Questionnaire (10 minutes)

Before beginning the EHR tasks we would like to collect some information for participant classification purposes. Again, all of the information that you provide will be kept confidential and your name will be omitted from your data.

Please take a moment to complete the Participant Questionnaire found in your test packet. If you have any questions, please do not hesitate to ask.

(Administer Participant Questionnaire)

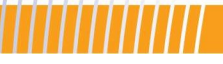

#### Task 1: First Impression (10 minutes)

Please log in to the system using your assigned username and password. From the first page please select the PRODUCTION unit and then select your patient. This is the patient record with which you will be working with.

\*\*Please don't click on anything more\*\*

From this page please take a look at the EHR.

What do you notice? What are you able to do here? At first glance is anything that you would expect missing?

 \_\_\_\_\_\_\_\_\_\_\_\_\_\_\_\_\_\_\_\_\_\_\_\_\_\_\_\_\_\_\_\_\_\_\_\_\_\_\_\_\_\_\_\_\_\_\_\_\_\_\_\_\_\_\_\_\_\_\_\_\_\_\_\_\_\_\_\_\_\_\_\_\_\_\_\_\_\_\_\_\_\_\_\_\_\_\_\_\_\_\_ \_\_\_\_\_\_\_\_\_\_\_\_\_\_\_\_\_\_\_\_\_\_\_\_\_\_\_\_\_\_\_\_\_\_\_\_\_\_\_\_\_\_\_\_\_\_\_\_\_\_\_\_\_\_\_\_\_\_\_\_\_\_\_\_\_\_\_\_\_\_\_\_\_\_\_\_\_\_\_\_\_\_\_\_\_\_\_\_\_\_\_ \_\_\_\_\_\_\_\_\_\_\_\_\_\_\_\_\_\_\_\_\_\_\_\_\_\_\_\_\_\_\_\_\_\_\_\_\_\_\_\_\_\_\_\_\_\_\_\_\_\_\_\_\_\_\_\_\_\_\_\_\_\_\_\_\_\_\_\_\_\_\_\_\_\_\_\_\_\_\_\_\_\_\_\_\_\_\_\_\_\_\_ \_\_\_\_\_\_\_\_\_\_\_\_\_\_\_\_\_\_\_\_\_\_\_\_\_\_\_\_\_\_\_\_\_\_\_\_\_\_\_\_\_\_\_\_\_\_\_\_\_\_\_\_\_\_\_\_\_\_\_\_\_\_\_\_\_\_\_\_\_\_\_\_\_\_\_\_\_\_\_\_\_\_\_\_\_\_\_\_\_\_\_ \_\_\_\_\_\_\_\_\_\_\_\_\_\_\_\_\_\_\_\_\_\_\_\_\_\_\_\_\_\_\_\_\_\_\_\_\_\_\_\_\_\_\_\_\_\_\_\_\_\_\_\_\_\_\_\_\_\_\_\_\_\_\_\_\_\_\_\_\_\_\_\_\_\_\_\_\_\_\_\_\_\_\_\_\_\_\_\_\_\_\_

\_\_\_\_\_\_\_\_\_\_\_\_\_\_\_\_\_\_\_\_\_\_\_\_\_\_\_\_\_\_\_\_\_\_\_\_\_\_\_\_\_\_\_\_\_\_\_\_\_\_\_\_\_\_\_\_\_\_\_\_\_\_\_\_\_\_\_\_\_\_\_\_\_\_\_\_\_\_\_\_\_\_\_\_\_\_\_\_\_\_\_ \_\_\_\_\_\_\_\_\_\_\_\_\_\_\_\_\_\_\_\_\_\_\_\_\_\_\_\_\_\_\_\_\_\_\_\_\_\_\_\_\_\_\_\_\_\_\_\_\_\_\_\_\_\_\_\_\_\_\_\_\_\_\_\_\_\_\_\_\_\_\_\_\_\_\_\_\_\_\_\_\_\_\_\_\_\_\_\_\_\_\_ \_\_\_\_\_\_\_\_\_\_\_\_\_\_\_\_\_\_\_\_\_\_\_\_\_\_\_\_\_\_\_\_\_\_\_\_\_\_\_\_\_\_\_\_\_\_\_\_\_\_\_\_\_\_\_\_\_\_\_\_\_\_\_\_\_\_\_\_\_\_\_\_\_\_\_\_\_\_\_\_\_\_\_\_\_\_\_\_\_\_\_ \_\_\_\_\_\_\_\_\_\_\_\_\_\_\_\_\_\_\_\_\_\_\_\_\_\_\_\_\_\_\_\_\_\_\_\_\_\_\_\_\_\_\_\_\_\_\_\_\_\_\_\_\_\_\_\_\_\_\_\_\_\_\_\_\_\_\_\_\_\_\_\_\_\_\_\_\_\_\_\_\_\_\_\_\_\_\_\_\_\_\_ \_\_\_\_\_\_\_\_\_\_\_\_\_\_\_\_\_\_\_\_\_\_\_\_\_\_\_\_\_\_\_\_\_\_\_\_\_\_\_\_\_\_\_\_\_\_\_\_\_\_\_\_\_\_\_\_\_\_\_\_\_\_\_\_\_\_\_\_\_\_\_\_\_\_\_\_\_\_\_\_\_\_\_\_\_\_\_\_\_\_\_

Notes / Comments:

## Testing Scenario

James is a 65 year old male presenting to the hospital after suffering a near fall at home. He tripped and had a near fall, but hit his chest against the wall and is now complaining of some localized pain to the area. There is some bruising and swelling noted.

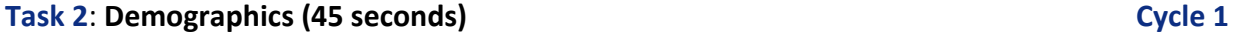

You are interviewing the patient and need to ask a few demographic questions. Under the MU3 Demographics tab, please chart the following details:

Date of Birth: 01/15/1951 Sexual Orientation: Straight or heterosexual Gender Identity: Identifies as Male Sex: M

#### Participant Steps Recording (Start timer) and the steps of the steps of the steps of the steps of the steps of the steps of the steps of the steps of the steps of the steps of the steps of the steps of the steps of the ste

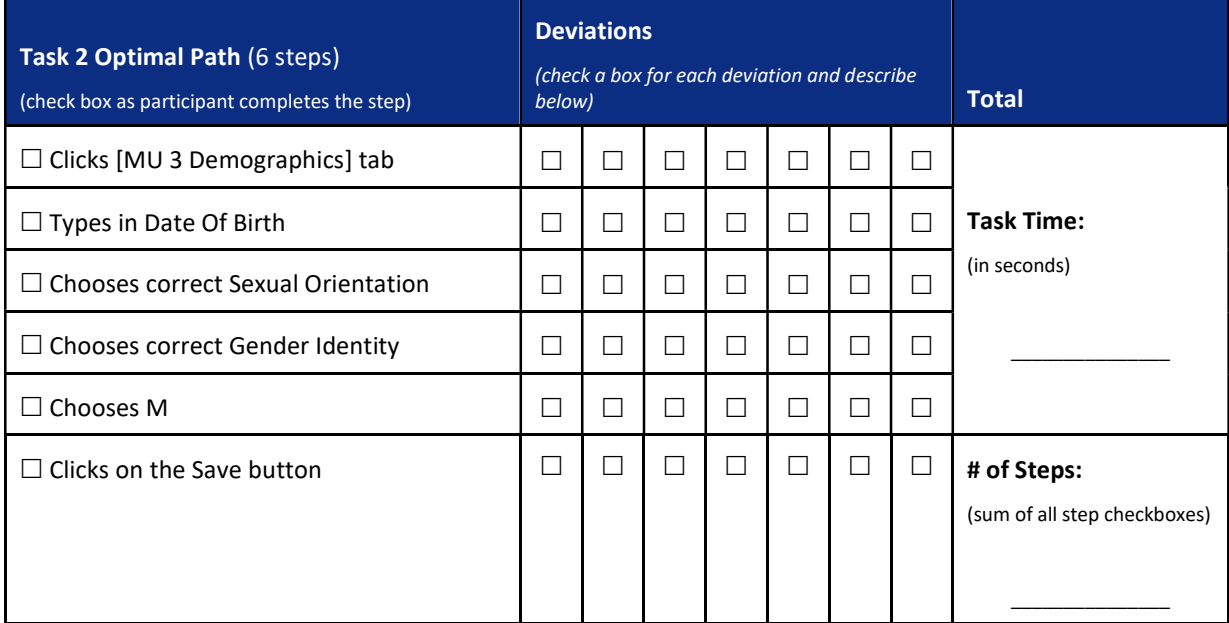

\_\_\_\_\_\_\_\_\_\_\_\_\_\_\_\_\_\_\_\_\_\_\_\_\_\_\_\_\_\_\_\_\_\_\_\_\_\_\_\_\_\_\_\_\_\_\_\_\_\_\_\_\_\_\_\_\_\_\_\_\_\_\_\_\_\_\_\_\_\_\_\_\_\_\_\_\_\_\_\_\_\_\_\_\_\_\_ \_\_\_\_\_\_\_\_\_\_\_\_\_\_\_\_\_\_\_\_\_\_\_\_\_\_\_\_\_\_\_\_\_\_\_\_\_\_\_\_\_\_\_\_\_\_\_\_\_\_\_\_\_\_\_\_\_\_\_\_\_\_\_\_\_\_\_\_\_\_\_\_\_\_\_\_\_\_\_\_\_\_\_\_\_\_\_ \_\_\_\_\_\_\_\_\_\_\_\_\_\_\_\_\_\_\_\_\_\_\_\_\_\_\_\_\_\_\_\_\_\_\_\_\_\_\_\_\_\_\_\_\_\_\_\_\_\_\_\_\_\_\_\_\_\_\_\_\_\_\_\_\_\_\_\_\_\_\_\_\_\_\_\_\_\_\_\_\_\_\_\_\_\_\_

(Stop timer and capture a screenshot after the participant completes the task)

### Participant's Path

 $\Box$  Correct  $\Box$  Minor Deviations  $\Box$  Major Deviations (describe deviations below)

Deviation description and observations: \_\_\_\_\_\_\_\_\_\_\_\_\_\_\_\_\_\_\_\_\_\_\_\_\_\_\_\_\_\_\_\_\_\_\_\_\_\_\_\_\_\_\_\_\_\_\_\_\_

#### Task Completion

 $\square$  Success:  $\square$  Failure:

\_\_\_\_\_\_\_\_\_\_\_\_\_\_\_\_\_\_\_\_\_\_\_\_\_\_\_\_\_\_\_\_\_\_\_\_\_\_\_\_\_\_\_\_\_\_\_\_\_\_\_\_\_\_\_\_\_\_\_\_\_\_\_\_\_\_\_\_\_\_\_\_\_\_\_\_\_\_\_\_\_\_\_\_\_\_\_ \_\_\_\_\_\_\_\_\_\_\_\_\_\_\_\_\_\_\_\_\_\_\_\_\_\_\_\_\_\_\_\_\_\_\_\_\_\_\_\_\_\_\_\_\_\_\_\_\_\_\_\_\_\_\_\_\_\_\_\_\_\_\_\_\_\_\_\_\_\_\_\_\_\_\_\_\_\_\_\_\_\_\_\_\_\_\_ \_\_\_\_\_\_\_\_\_\_\_\_\_\_\_\_\_\_\_\_\_\_\_\_\_\_\_\_\_\_\_\_\_\_\_\_\_\_\_\_\_\_\_\_\_\_\_\_\_\_\_\_\_\_\_\_\_\_\_\_\_\_\_\_\_\_\_\_\_\_\_\_\_\_\_\_\_\_\_\_\_\_\_\_\_\_\_ \_\_\_\_\_\_\_\_\_\_\_\_\_\_\_\_\_\_\_\_\_\_\_\_\_\_\_\_\_\_\_\_\_\_\_\_\_\_\_\_\_\_\_\_\_\_\_\_\_\_\_\_\_\_\_\_\_\_\_\_\_\_\_\_\_\_\_\_\_\_\_\_\_\_\_\_\_\_\_\_\_\_\_\_\_\_\_

 $\square$  Completed with Difficulty  $\square$  Abandoned

 $\square$  Easily Completed  $\square$  Did not reach desired outcome

 $\Box$  Allotted time expired

### Participant Rating

Overall, on a scale of 1 to 5, where 1 is "Very Easy" and 5 is "Very Difficult," this task was: \_\_\_\_\_\_\_

### Task 3: Clinical Decision Support (CDS) (80 seconds) Cycle 1

In the Overview tab there is a CDS notification from the information you entered in Task 2. Please respond to the system's CDS notification and place/save an order based on the recommendation. The medication and provider is listed below:

 Order: PREVNAR (PEDIATRIC PNEUMOCOCCAL CONJ VACCINE) Provider: Spencer, John MD

#### Participant Steps Recording  $(Start \ time r)$

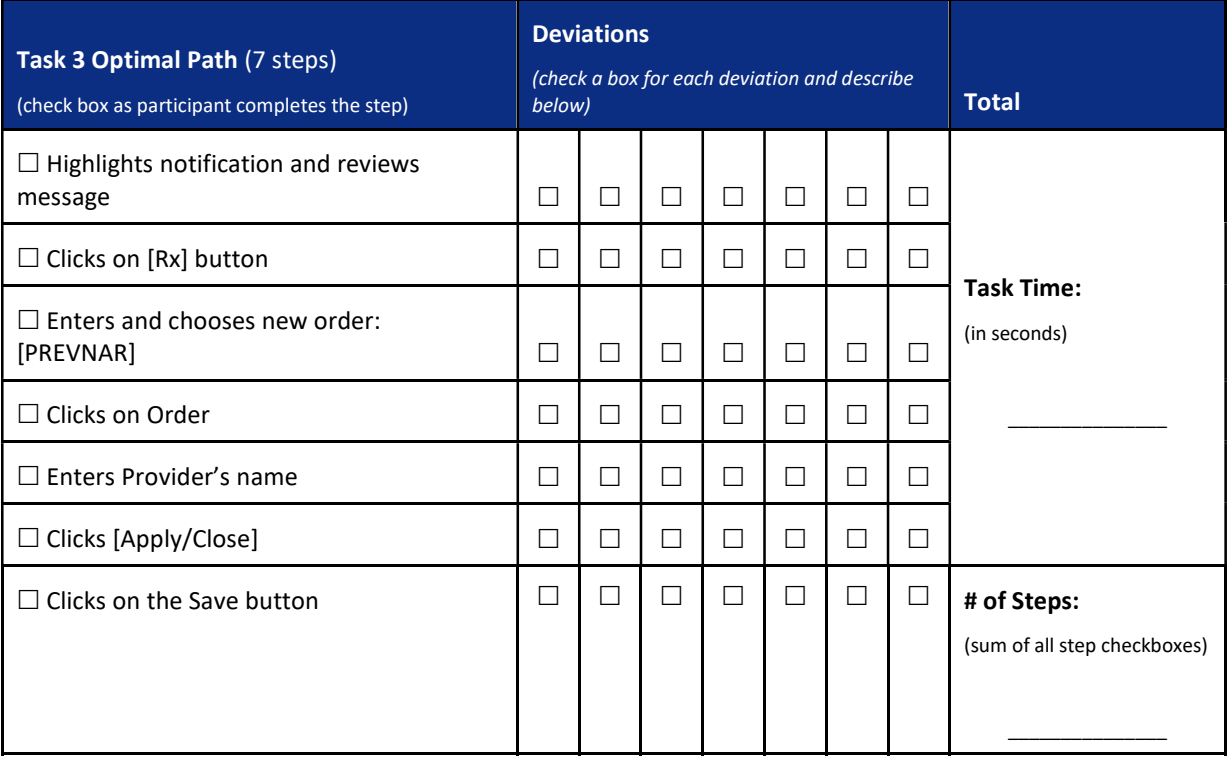

(Stop timer and capture a screenshot after the participant completes the task)

#### Participant's Path

 $\square$  Correct  $\square$  Minor Deviations  $\square$  Major Deviations (describe deviations below)

Deviation description and observations:

### Task Completion

 $\Box$  Success:  $\Box$  Failure:

\_\_\_\_\_\_\_\_\_\_\_\_\_\_\_\_\_\_\_\_\_\_\_\_\_\_\_\_\_\_\_\_\_\_\_\_\_\_\_\_\_\_\_\_\_\_\_\_\_\_\_\_\_\_\_\_\_\_\_\_\_\_\_\_\_\_\_\_\_\_\_\_\_\_\_\_\_\_\_\_\_\_\_\_\_\_\_ \_\_\_\_\_\_\_\_\_\_\_\_\_\_\_\_\_\_\_\_\_\_\_\_\_\_\_\_\_\_\_\_\_\_\_\_\_\_\_\_\_\_\_\_\_\_\_\_\_\_\_\_\_\_\_\_\_\_\_\_\_\_\_\_\_\_\_\_\_\_\_\_\_\_\_\_\_\_\_\_\_\_\_\_\_\_\_

 $\square$  Easily Completed  $\square$  Did not reach desired outcome

 $\square$  Completed with Difficulty  $\square$  Abandoned

Allotted time expired

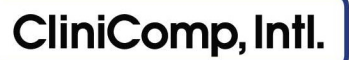

## Participant Rating

Overall, on a scale of 1 to 5, where 1 is "Very Easy" and 5 is "Very Difficult," this task was: \_\_\_\_\_

\_\_\_\_\_\_\_\_\_\_\_\_\_\_\_\_\_\_\_\_\_\_\_\_\_\_\_\_\_\_\_\_\_\_\_\_\_\_\_\_\_\_\_\_\_\_\_\_\_\_\_\_\_\_\_\_\_\_\_\_\_\_\_\_\_\_\_\_\_\_\_\_\_\_\_\_\_\_\_\_\_\_\_\_\_\_\_

\_\_\_\_\_\_\_\_\_\_\_\_\_\_\_\_\_\_\_\_\_\_\_\_\_\_\_\_\_\_\_\_\_\_\_\_\_\_\_\_\_\_\_\_\_\_\_\_\_\_\_\_\_\_\_\_\_\_\_\_\_\_\_\_\_\_\_\_\_\_\_\_\_\_\_\_\_\_\_\_\_\_

\_\_\_\_\_\_\_\_\_\_\_\_\_\_\_\_\_\_\_\_\_\_\_\_\_\_\_\_\_\_\_\_\_\_\_\_\_\_\_\_\_\_\_\_\_\_\_\_\_\_\_\_\_\_\_\_\_\_\_\_\_\_\_\_\_\_\_\_\_\_\_\_\_\_\_\_\_\_\_\_\_\_\_\_\_\_\_\_\_\_\_\_

#### Comments:

Usability Test Moderator's Guide CliniComp, Intl. Confidential and Proprietary **Page 7 of 85** and 2001 and 2008 and 2008 and 2008 and 2008 and 200

### Task 4: Medication Allergy List and Reconciliation (160 seconds) Cycle 1

The patient states he was seen at another health facility and had a reaction to another medication that he cannot recall. Under the MU2ReconcileMedAllergy please import and reconcile the outside list as well as his known medication allergy listed below:

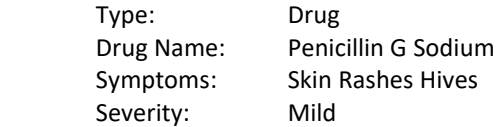

#### **Participant Steps Recording**   $(Start \ timer)$

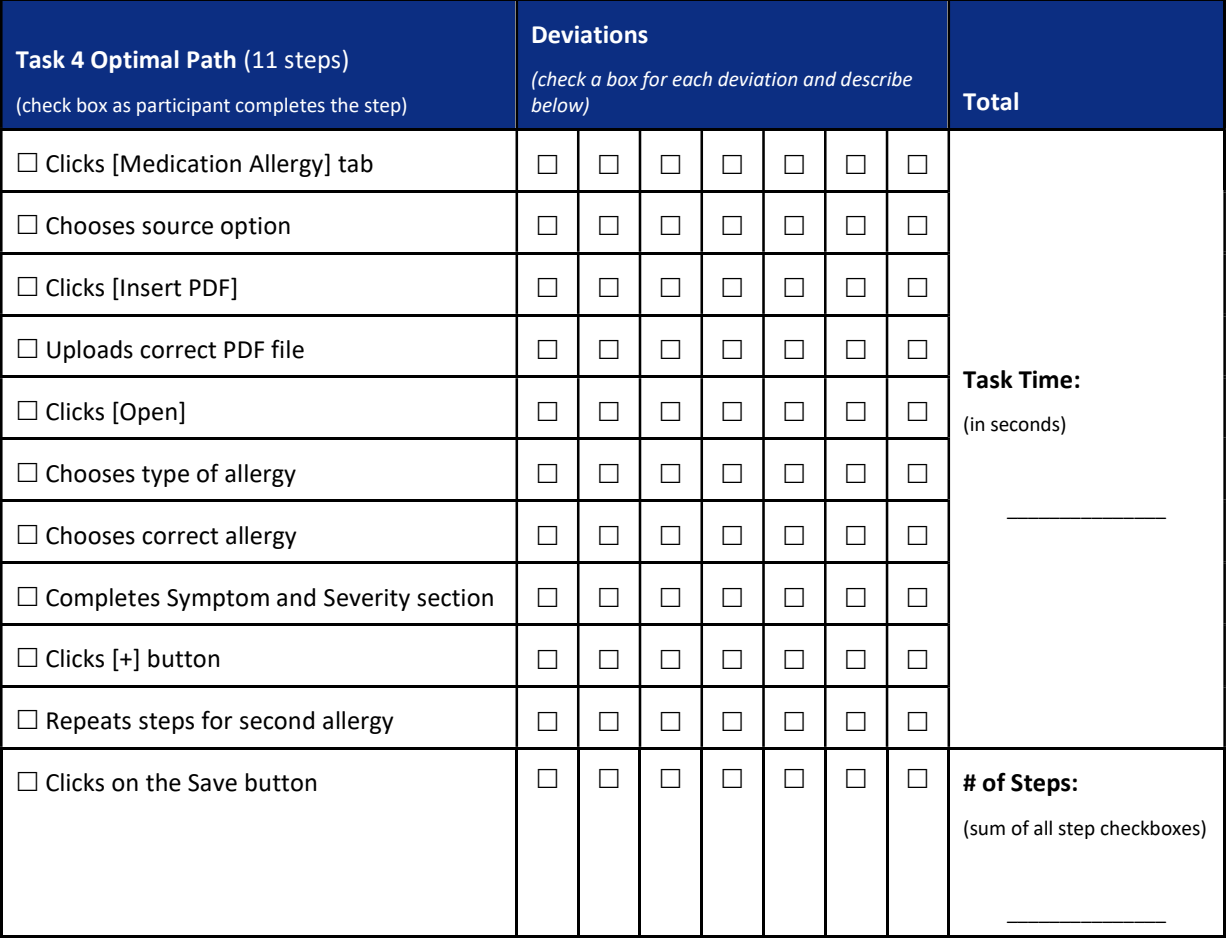

\_\_\_\_\_\_\_\_\_\_\_\_\_\_\_\_\_\_\_\_\_\_\_\_\_\_\_\_\_\_\_\_\_\_\_\_\_\_\_\_\_\_\_\_\_\_\_\_\_\_\_\_\_\_\_\_\_\_\_\_\_\_\_\_\_\_\_\_\_\_\_\_\_\_\_\_\_\_\_\_\_\_\_\_\_\_\_ \_\_\_\_\_\_\_\_\_\_\_\_\_\_\_\_\_\_\_\_\_\_\_\_\_\_\_\_\_\_\_\_\_\_\_\_\_\_\_\_\_\_\_\_\_\_\_\_\_\_\_\_\_\_\_\_\_\_\_\_\_\_\_\_\_\_\_\_\_\_\_\_\_\_\_\_\_\_\_\_\_\_\_\_\_\_\_ \_\_\_\_\_\_\_\_\_\_\_\_\_\_\_\_\_\_\_\_\_\_\_\_\_\_\_\_\_\_\_\_\_\_\_\_\_\_\_\_\_\_\_\_\_\_\_\_\_\_\_\_\_\_\_\_\_\_\_\_\_\_\_\_\_\_\_\_\_\_\_\_\_\_\_\_\_\_\_\_\_\_\_\_\_\_\_

(Stop timer and capture a screenshot after the participant completes the task)

#### Participant's Path

 $\square$  Correct  $\square$  Minor Deviations  $\square$  Major Deviations (describe deviations below)

#### Deviation description and observations:

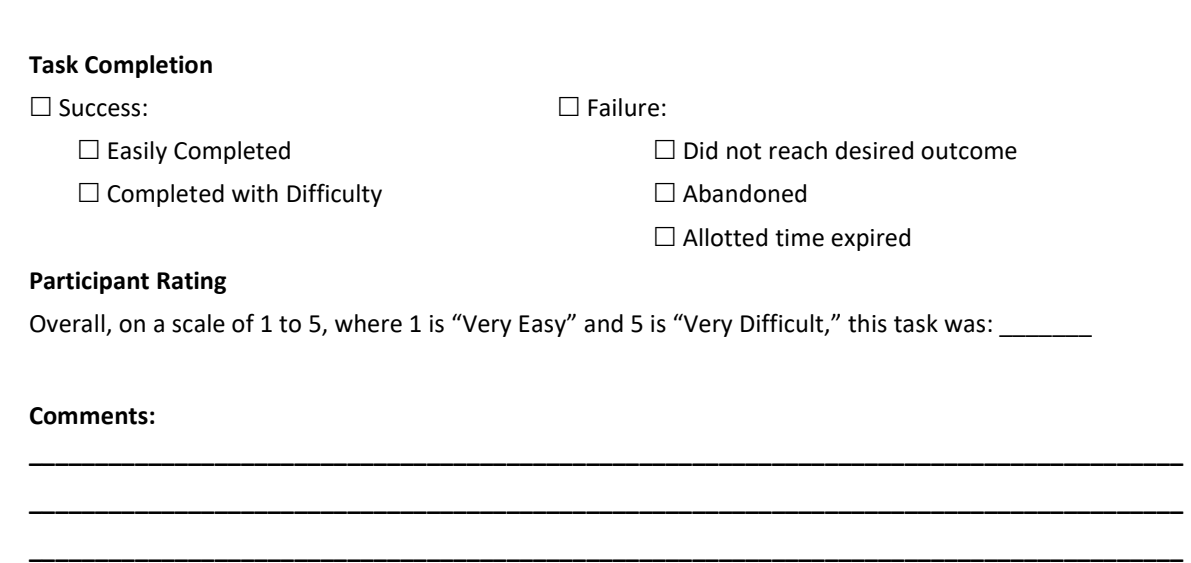

\_\_\_\_\_\_\_\_\_\_\_\_\_\_\_\_\_\_\_\_\_\_\_\_\_\_\_\_\_\_\_\_\_\_\_\_\_\_\_\_\_\_\_\_\_\_\_\_\_\_\_\_\_\_\_\_\_\_\_\_\_\_\_\_\_\_\_\_\_\_\_\_\_\_\_\_\_\_\_\_\_\_\_\_\_\_\_

\_\_\_\_\_\_\_\_\_\_\_\_\_\_\_\_\_\_\_\_\_\_\_\_\_\_\_\_\_\_\_\_\_\_\_\_\_\_\_\_\_\_\_\_\_\_\_\_\_\_\_\_\_\_\_\_\_\_\_\_\_\_\_\_\_\_\_\_\_\_\_\_\_\_\_\_\_\_\_\_\_\_\_\_\_\_\_ \_\_\_\_\_\_\_\_\_\_\_\_\_\_\_\_\_\_\_\_\_\_\_\_\_\_\_\_\_\_\_\_\_\_\_\_\_\_\_\_\_\_\_\_\_\_\_\_\_\_\_\_\_\_\_\_\_\_\_\_\_\_\_\_\_\_\_\_\_\_\_\_\_\_\_\_\_\_\_\_\_\_\_\_\_\_\_

### Task 5: Medication List and Reconciliation (180 seconds) Cycle 1

The patient has provided his home medications, in addition to information from the other health facility. Under the MU2MedReconList1 please import and reconcile his medications into one list. (Two list into one)

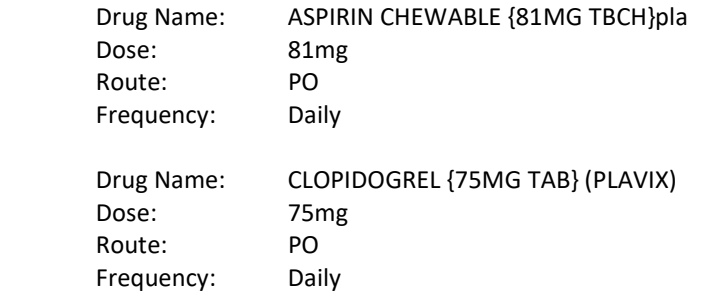

#### Participant Steps Recording (Start timer) and the state of the state of the state of the state of the state of the state of the state of the state of the state of the state of the state of the state of the state of the sta

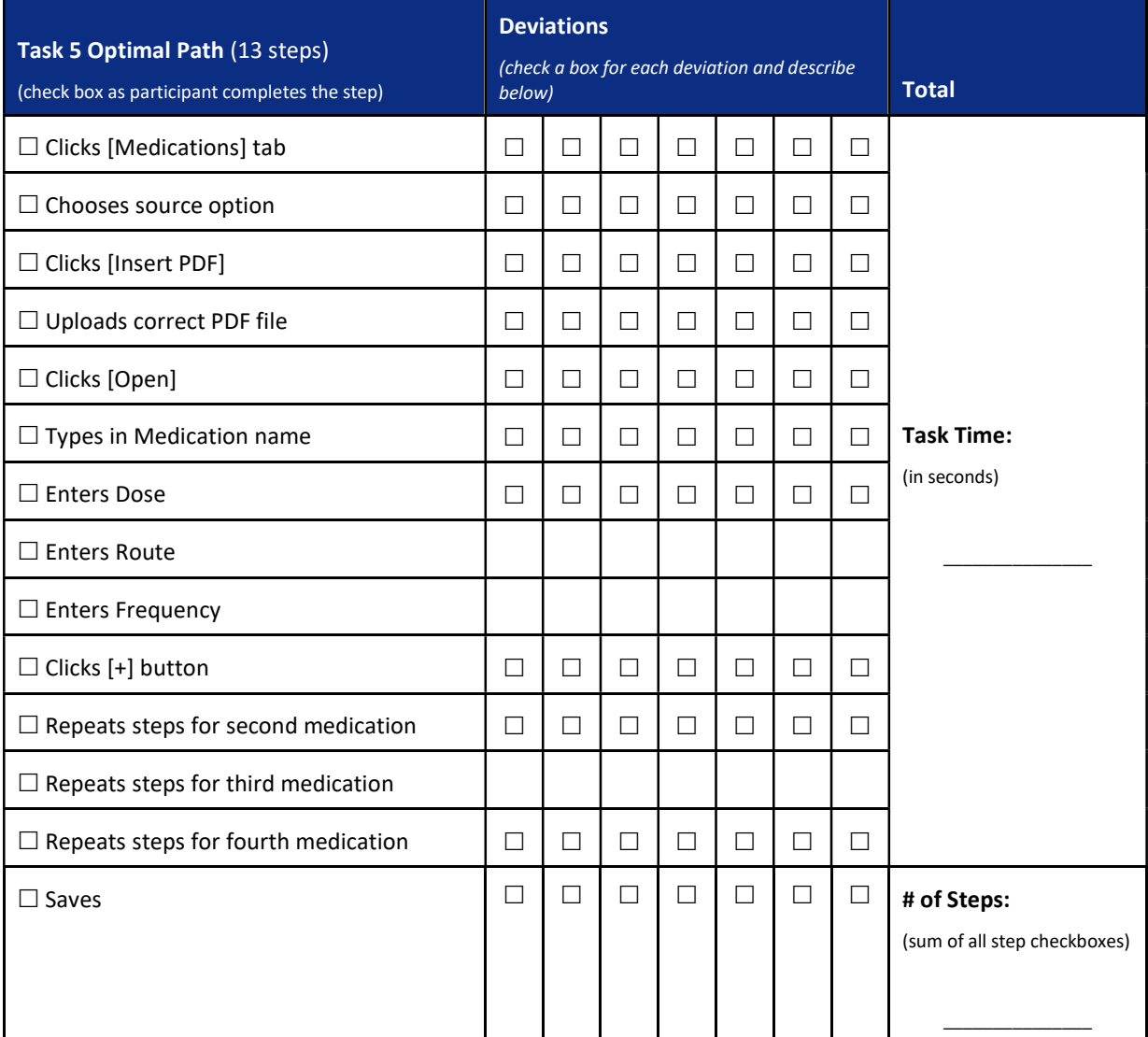

(Stop timer and capture a screenshot after the participant completes the task)

Participant's Path

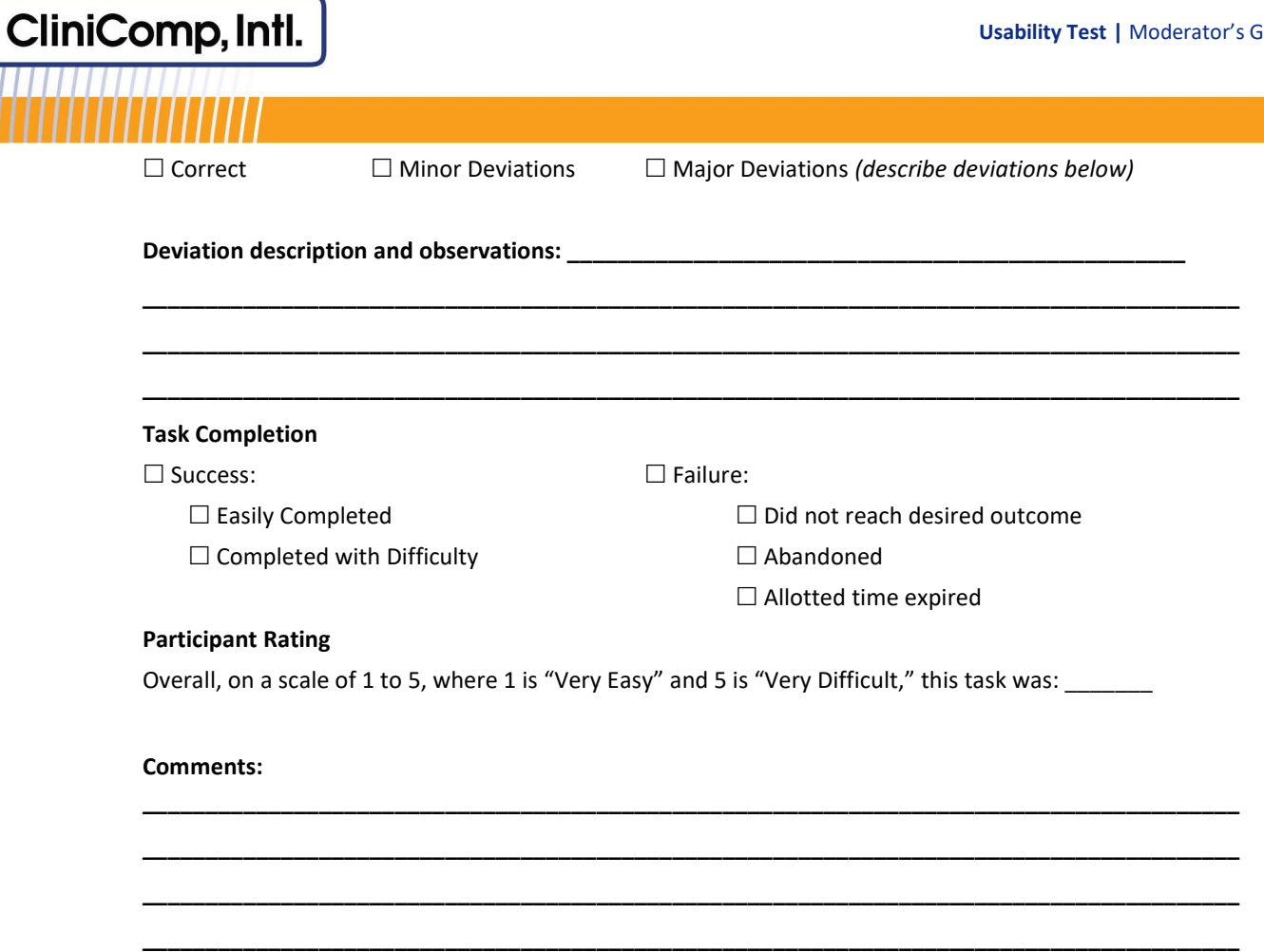

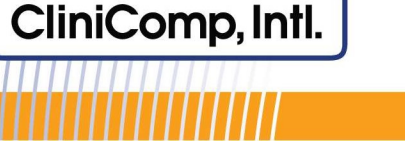

## Task 6A: Computer Physician Order Entry (CPOE)- Diagnostic Imaging (80 seconds) Cycle 1

The patient needs a diagnostic imaging study of his chest. Using CPOE, place an order for an x-ray including the following details:

Diagnostic: Chest X-ray PA Category: Radiology: Radiology Frequency: x1 Priority: STAT Provider: Spencer, John MD

## Participant Steps Recording (Start timer) and the state of the state of the state of the state of the state of the state of the state of the state of the state of the state of the state of the state of the state of the sta Task 6A Optimal Path (7 steps) (check box as participant completes the step) **Deviations** (check a box for each deviation and describe below) and the contract of the contract of the contract of the contract of the contract of the contract of the contract of the contract of the contract of the contract of the contract of the contract of the contract of the Clicks [Order Entry] Task Time: (in seconds)  $\mathcal{L}=\mathcal{L}=\mathcal{L}=\mathcal{L}=\mathcal{L}=\mathcal{L}$  $\square$  Enters correct xray in new order box and selects Opens pending order Changes Frequency x1 Changes Priority STAT Chooses Provider

 $\square$  Saves  $\square \square \square \square \square \square \square \square \square \square \square \blacksquare$ 

(Stop timer and capture a screenshot after the participant completes the task)

#### Participant's Path

 $\Box$  Correct  $\Box$  Minor Deviations  $\Box$  Major Deviations (describe deviations below)

#### Deviation description and observations: \_

#### Task Completion

 $\Box$  Success:  $\Box$  Failure:

\_\_\_\_\_\_\_\_\_\_\_\_\_\_\_\_\_\_\_\_\_\_\_\_\_\_\_\_\_\_\_\_\_\_\_\_\_\_\_\_\_\_\_\_\_\_\_\_\_\_\_\_\_\_\_\_\_\_\_\_\_\_\_\_\_\_\_\_\_\_\_\_\_\_\_\_\_\_\_\_\_\_\_\_\_\_\_ \_\_\_\_\_\_\_\_\_\_\_\_\_\_\_\_\_\_\_\_\_\_\_\_\_\_\_\_\_\_\_\_\_\_\_\_\_\_\_\_\_\_\_\_\_\_\_\_\_\_\_\_\_\_\_\_\_\_\_\_\_\_\_\_\_\_\_\_\_\_\_\_\_\_\_\_\_\_\_\_\_\_\_\_\_\_\_

 $\square$  Easily Completed  $\square$  Did not reach desired outcome

 $\square$  Completed with Difficulty  $\square$  Abandoned

 $\Box$  Allotted time expired

(sum of all step checkboxes)

 $\overline{\phantom{a}}$  , where  $\overline{\phantom{a}}$ 

## Participant Rating

Overall, on a scale of 1 to 5, where 1 is "Very Easy" and 5 is "Very Difficult," this task was: \_\_\_\_\_\_\_

\_\_\_\_\_\_\_\_\_\_\_\_\_\_\_\_\_\_\_\_\_\_\_\_\_\_\_\_\_\_\_\_\_\_\_\_\_\_\_\_\_\_\_\_\_\_\_\_\_\_\_\_\_\_\_\_\_\_\_\_\_\_\_\_\_\_\_\_\_\_\_\_\_\_\_\_\_\_\_\_\_\_\_\_\_\_\_ \_\_\_\_\_\_\_\_\_\_\_\_\_\_\_\_\_\_\_\_\_\_\_\_\_\_\_\_\_\_\_\_\_\_\_\_\_\_\_\_\_\_\_\_\_\_\_\_\_\_\_\_\_\_\_\_\_\_\_\_\_\_\_\_\_\_\_\_\_\_\_\_\_\_\_\_\_\_\_\_\_\_\_\_\_\_\_ \_\_\_\_\_\_\_\_\_\_\_\_\_\_\_\_\_\_\_\_\_\_\_\_\_\_\_\_\_\_\_\_\_\_\_\_\_\_\_\_\_\_\_\_\_\_\_\_\_\_\_\_\_\_\_\_\_\_\_\_\_\_\_\_\_\_\_\_\_\_\_\_\_\_\_\_\_\_\_\_\_\_\_\_\_\_\_

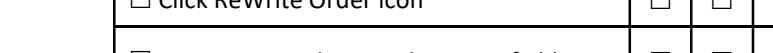

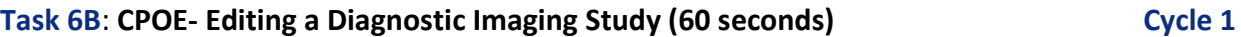

The x-ray tech comes to you asking if you want a lateral as well. Using CPOE, please rewrite the order to the new order listed below.

Diagnostic: Chest X-ray PA and Lateral Category: Radiology: Radiology

CliniComp, Intl.

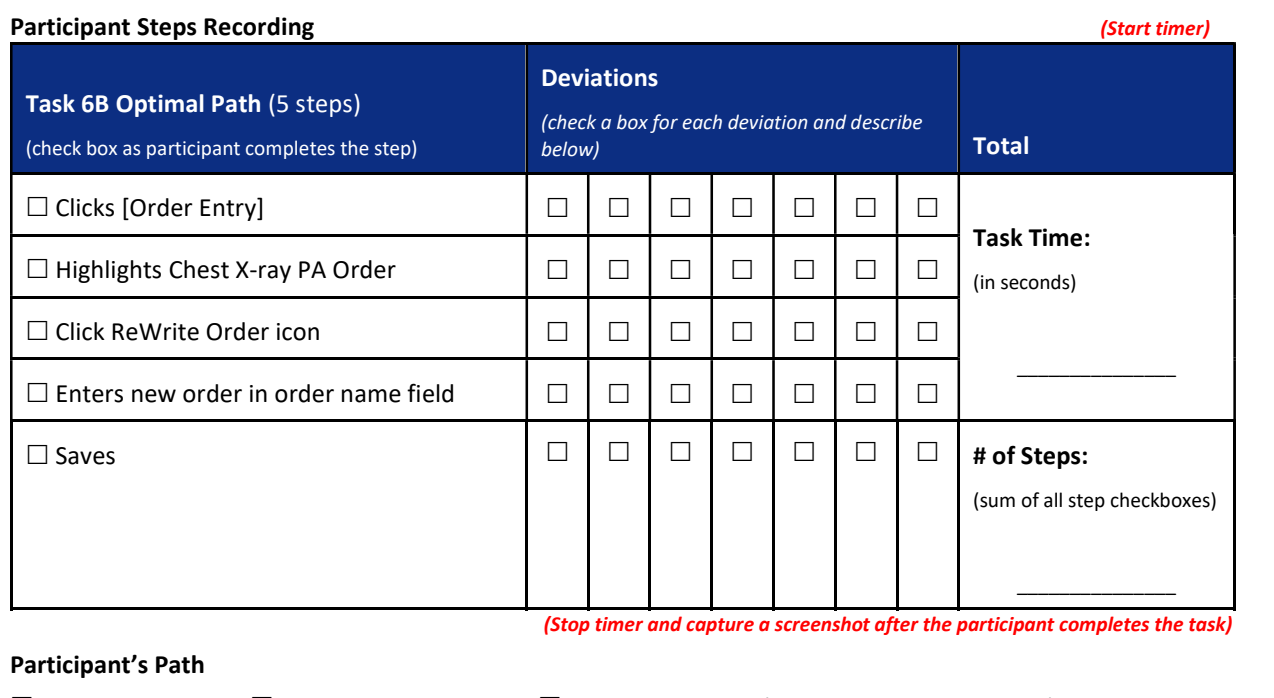

 $\Box$  Correct  $\Box$  Minor Deviations  $\Box$  Major Deviations (describe deviations below)

Deviation description and observations: \_\_\_\_\_

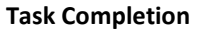

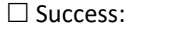

 $\square$  Failure:

\_\_\_\_\_\_\_\_\_\_\_\_\_\_\_\_\_\_\_\_\_\_\_\_\_\_\_\_\_\_\_\_\_\_\_\_\_\_\_\_\_\_\_\_\_\_\_\_\_\_\_\_\_\_\_\_\_\_\_\_\_\_\_\_\_\_\_\_\_\_\_\_\_\_\_\_\_\_\_\_\_\_\_\_\_\_\_ \_\_\_\_\_\_\_\_\_\_\_\_\_\_\_\_\_\_\_\_\_\_\_\_\_\_\_\_\_\_\_\_\_\_\_\_\_\_\_\_\_\_\_\_\_\_\_\_\_\_\_\_\_\_\_\_\_\_\_\_\_\_\_\_\_\_\_\_\_\_\_\_\_\_\_\_\_\_\_\_\_\_\_\_\_\_\_ \_\_\_\_\_\_\_\_\_\_\_\_\_\_\_\_\_\_\_\_\_\_\_\_\_\_\_\_\_\_\_\_\_\_\_\_\_\_\_\_\_\_\_\_\_\_\_\_\_\_\_\_\_\_\_\_\_\_\_\_\_\_\_\_\_\_\_\_\_\_\_\_\_\_\_\_\_\_\_\_\_\_\_\_\_\_\_ \_\_\_\_\_\_\_\_\_\_\_\_\_\_\_\_\_\_\_\_\_\_\_\_\_\_\_\_\_\_\_\_\_\_\_\_\_\_\_\_\_\_\_\_\_\_\_\_\_\_\_\_\_\_\_\_\_\_\_\_\_\_\_\_\_\_\_\_\_\_\_\_\_\_\_\_\_\_\_\_\_\_\_\_\_\_\_ \_\_\_\_\_\_\_\_\_\_\_\_\_\_\_\_\_\_\_\_\_\_\_\_\_\_\_\_\_\_\_\_\_\_\_\_\_\_\_\_\_\_\_\_\_\_\_\_\_\_\_\_\_\_\_\_\_\_\_\_\_\_\_\_\_\_\_\_\_\_\_\_\_\_\_\_\_\_\_\_\_\_\_\_\_\_\_

 $\square$  Easily Completed  $\square$  Did not reach desired outcome

 $\square$  Completed with Difficulty  $\square$  Abandoned

Allotted time expired

#### Participant Rating

Overall, on a scale of 1 to 5, where 1 is "Very Easy" and 5 is "Very Difficult," this task was: \_\_\_\_\_\_

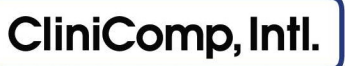

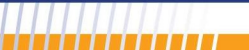

## Task 7A: CPOE- Entering a Medication Order (60 seconds) Cycle 1

The patient needs a dose of his warfarin. Using CPOE, place an order for the medication detailed below:

Medication: WARFARIN {10MG TAB} (COUMADIN) Frequency: x1 Priority: STAT Provider: Spencer, John MD

#### Participant Steps Recording (Start timer) and the steps of the steps of the steps of the steps of the steps of the steps of the steps of the steps of the steps of the steps of the steps of the steps of the steps of the ste

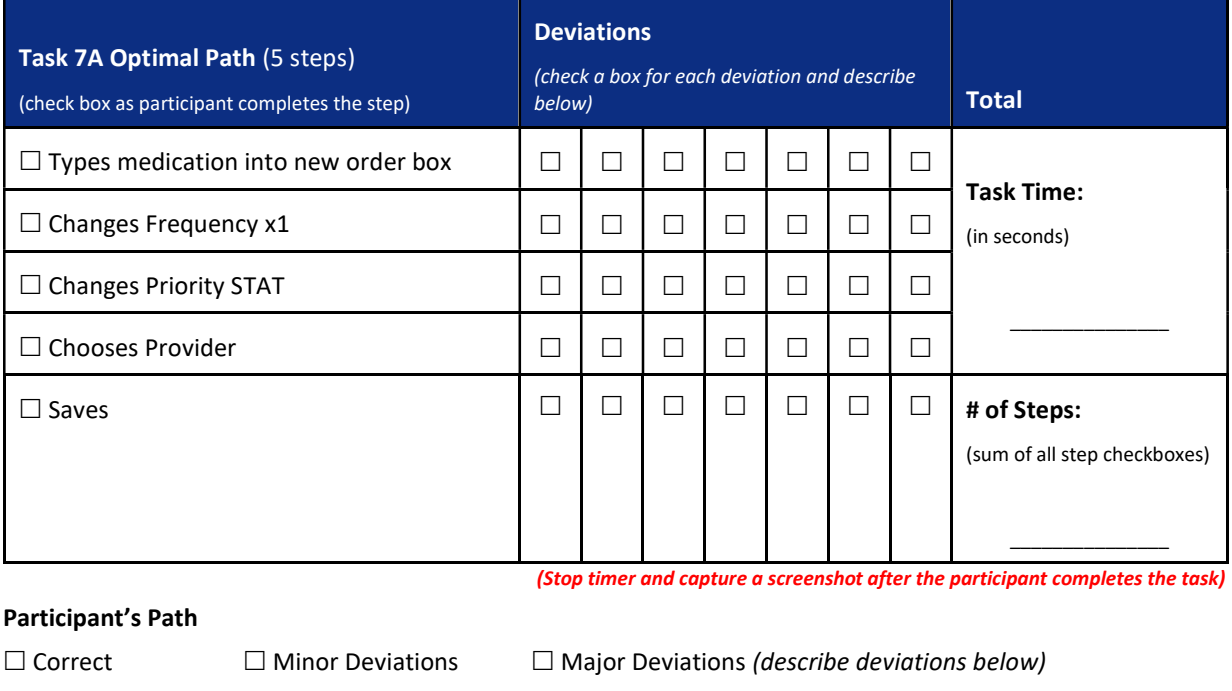

Deviation description and observations: \_\_\_\_\_\_\_\_\_\_\_\_\_\_\_\_\_\_\_\_\_\_\_\_\_\_\_\_\_\_\_\_\_\_\_\_\_\_\_\_\_\_\_\_\_\_\_\_\_

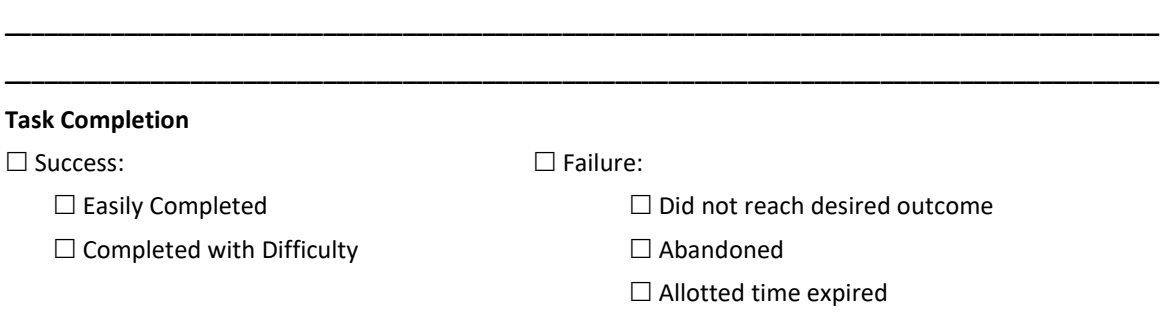

\_\_\_\_\_\_\_\_\_\_\_\_\_\_\_\_\_\_\_\_\_\_\_\_\_\_\_\_\_\_\_\_\_\_\_\_\_\_\_\_\_\_\_\_\_\_\_\_\_\_\_\_\_\_\_\_\_\_\_\_\_\_\_\_\_\_\_\_\_\_\_\_\_\_\_\_\_\_\_\_\_\_\_\_\_\_\_

#### Participant Rating

Overall, on a scale of 1 to 5, where 1 is "Very Easy" and 5 is "Very Difficult," this task was: \_\_\_\_\_\_\_

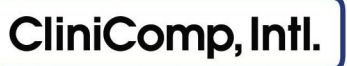

## Task 7B: CPOE Drug-Drug, Drug-Allergy Interaction Checks (20 seconds) Cycle 1

An order decision support has appeared for a possible drug-drug interaction. Please review and how you will proceed.

### Participant Steps Recording (Start timer)

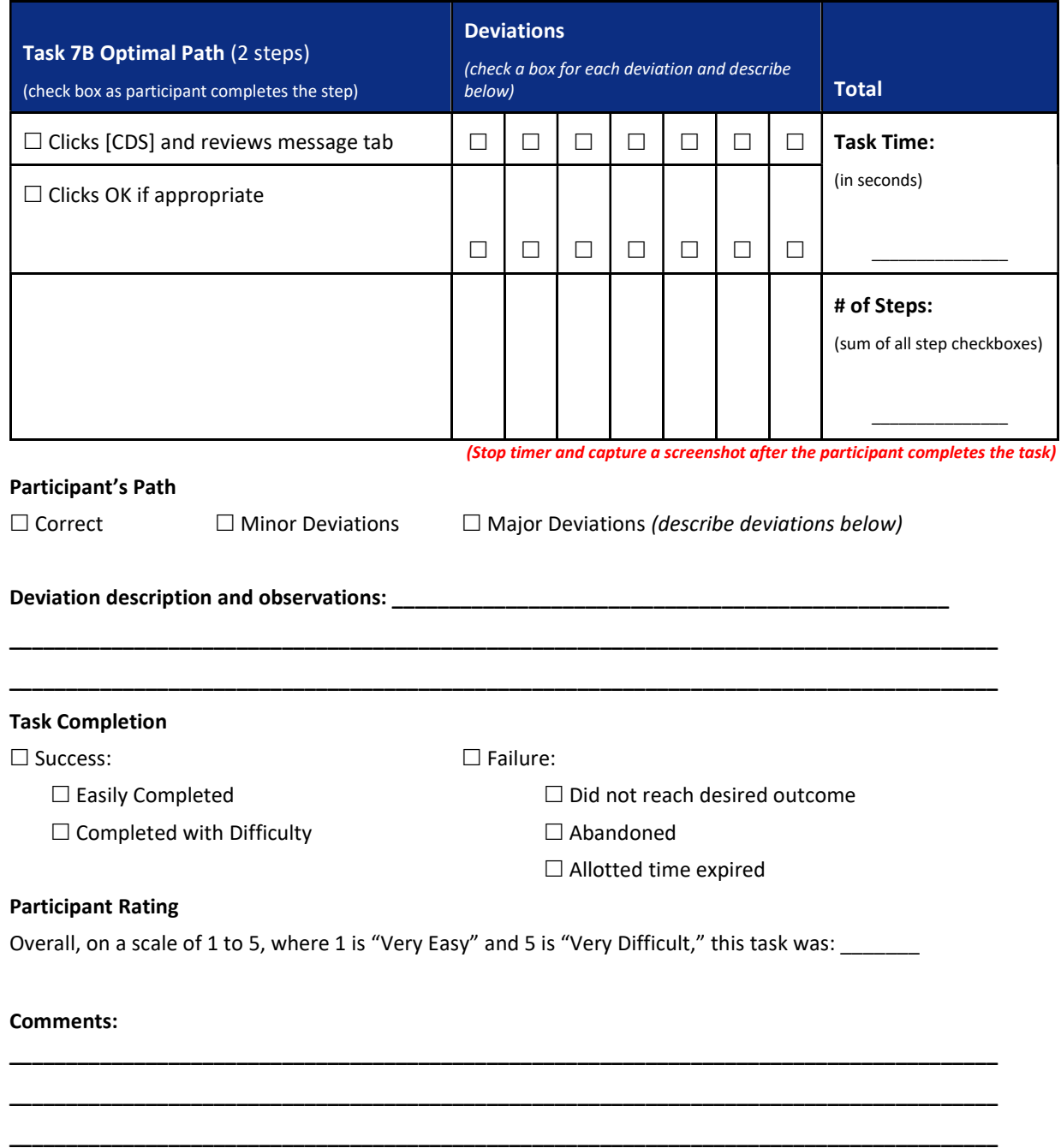

### Task 7C: CPOE- Editing a Medication Order (60 seconds) Cycle 1

The patient took some Tylenol earlier. Since he took Tylenol you need to discontinue the Tylenol order in CPOE. Using CPOE, please discontinue the medication that is listed below:

Medication: Tylenol {325mg TAB} (TYLENOL) Details: 650 mg PO x1 STAT Status: Active Provider: Spencer, John MD

#### Participant Steps Recording (Start timer)

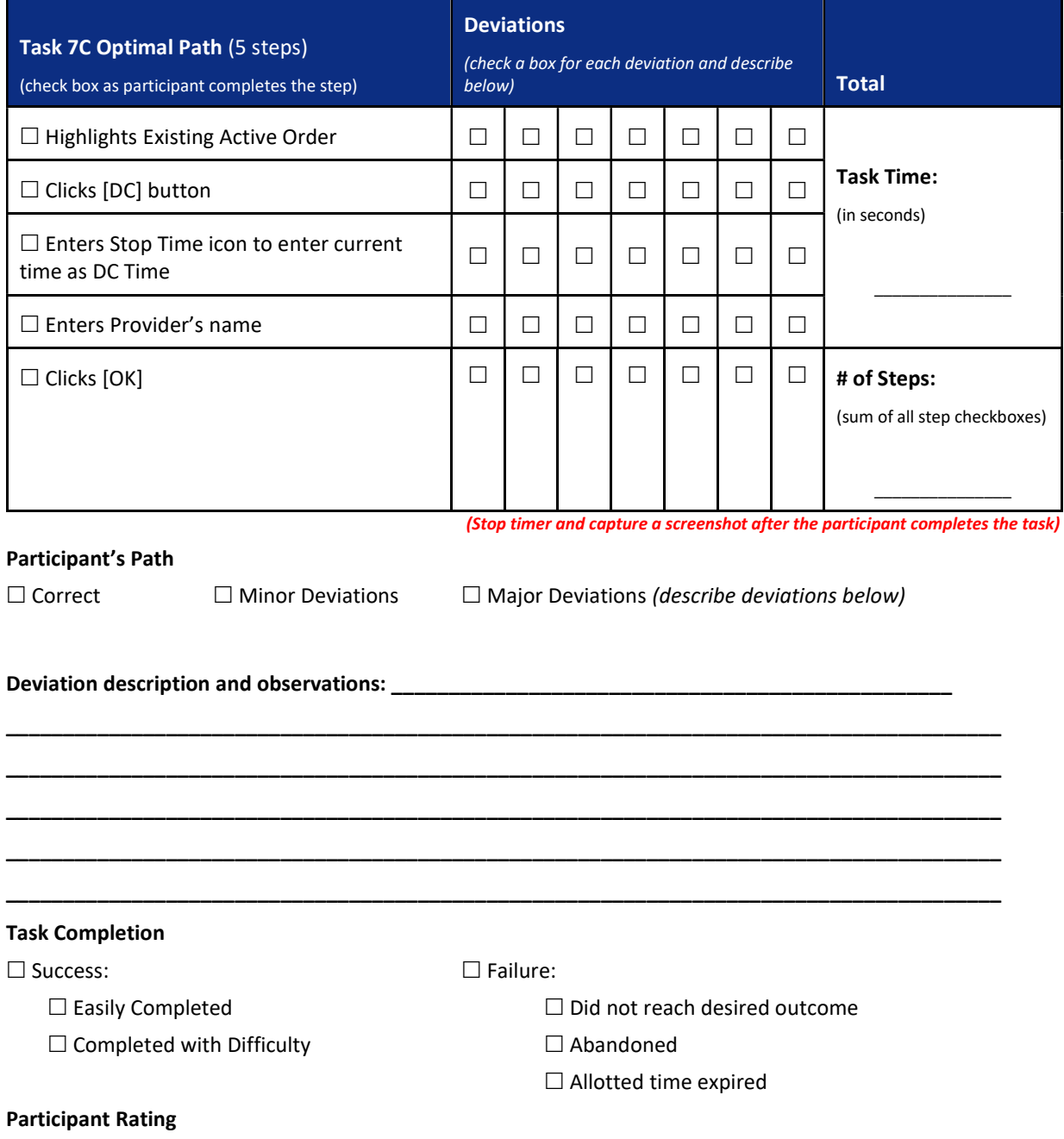

Overall, on a scale of 1 to 5, where 1 is "Very Easy" and 5 is "Very Difficult," this task was: \_\_\_\_\_\_\_

\_\_\_\_\_\_\_\_\_\_\_\_\_\_\_\_\_\_\_\_\_\_\_\_\_\_\_\_\_\_\_\_\_\_\_\_\_\_\_\_\_\_\_\_\_\_\_\_\_\_\_\_\_\_\_\_\_\_\_\_\_\_\_\_\_\_\_\_\_\_\_\_\_\_\_\_\_\_\_\_\_\_\_\_\_\_\_ \_\_\_\_\_\_\_\_\_\_\_\_\_\_\_\_\_\_\_\_\_\_\_\_\_\_\_\_\_\_\_\_\_\_\_\_\_\_\_\_\_\_\_\_\_\_\_\_\_\_\_\_\_\_\_\_\_\_\_\_\_\_\_\_\_\_\_\_\_\_\_\_\_\_\_\_\_\_\_\_\_\_\_\_\_\_\_ \_\_\_\_\_\_\_\_\_\_\_\_\_\_\_\_\_\_\_\_\_\_\_\_\_\_\_\_\_\_\_\_\_\_\_\_\_\_\_\_\_\_\_\_\_\_\_\_\_\_\_\_\_\_\_\_\_\_\_\_\_\_\_\_\_\_\_\_\_\_\_\_\_\_\_\_\_\_\_\_\_\_\_\_\_\_\_ \_\_\_\_\_\_\_\_\_\_\_\_\_\_\_\_\_\_\_\_\_\_\_\_\_\_\_\_\_\_\_\_\_\_\_\_\_\_\_\_\_\_\_\_\_\_\_\_\_\_\_\_\_\_\_\_\_\_\_\_\_\_\_\_\_\_\_\_\_\_\_\_\_\_\_\_\_\_\_\_\_\_\_\_\_\_\_

### Task 8: CPOE- Entering a Laboratory Order (60 seconds) Cycle 1

Since the patient is taking Plavix daily, you want to check if his range is range is therapeutic. Using CPOE, please order the lab that is listed below:

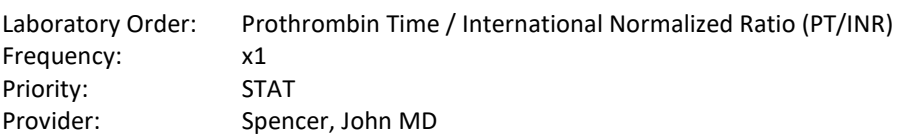

#### Participant Steps Recording (Start timer) and the state of the state of the state of the state of the state of the state of the state of the state of the state of the state of the state of the state of the state of the sta

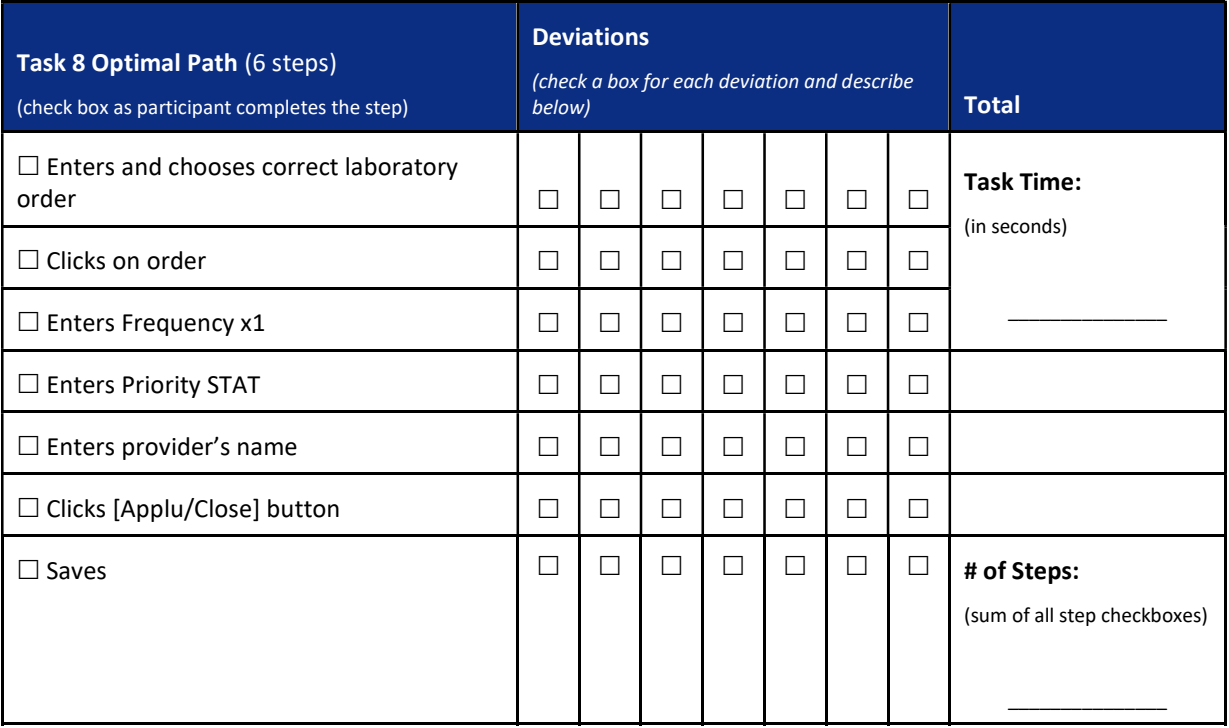

\_\_\_\_\_\_\_\_\_\_\_\_\_\_\_\_\_\_\_\_\_\_\_\_\_\_\_\_\_\_\_\_\_\_\_\_\_\_\_\_\_\_\_\_\_\_\_\_\_\_\_\_\_\_\_\_\_\_\_\_\_\_\_\_\_\_\_\_\_\_\_\_\_\_\_\_\_\_\_\_\_\_\_\_\_\_\_ \_\_\_\_\_\_\_\_\_\_\_\_\_\_\_\_\_\_\_\_\_\_\_\_\_\_\_\_\_\_\_\_\_\_\_\_\_\_\_\_\_\_\_\_\_\_\_\_\_\_\_\_\_\_\_\_\_\_\_\_\_\_\_\_\_\_\_\_\_\_\_\_\_\_\_\_\_\_\_\_\_\_\_\_\_\_\_ \_\_\_\_\_\_\_\_\_\_\_\_\_\_\_\_\_\_\_\_\_\_\_\_\_\_\_\_\_\_\_\_\_\_\_\_\_\_\_\_\_\_\_\_\_\_\_\_\_\_\_\_\_\_\_\_\_\_\_\_\_\_\_\_\_\_\_\_\_\_\_\_\_\_\_\_\_\_\_\_\_\_\_\_\_\_\_ \_\_\_\_\_\_\_\_\_\_\_\_\_\_\_\_\_\_\_\_\_\_\_\_\_\_\_\_\_\_\_\_\_\_\_\_\_\_\_\_\_\_\_\_\_\_\_\_\_\_\_\_\_\_\_\_\_\_\_\_\_\_\_\_\_\_\_\_\_\_\_\_\_\_\_\_\_\_\_\_\_\_\_\_\_\_\_ \_\_\_\_\_\_\_\_\_\_\_\_\_\_\_\_\_\_\_\_\_\_\_\_\_\_\_\_\_\_\_\_\_\_\_\_\_\_\_\_\_\_\_\_\_\_\_\_\_\_\_\_\_\_\_\_\_\_\_\_\_\_\_\_\_\_\_\_\_\_\_\_\_\_\_\_\_\_\_\_\_\_\_\_\_\_\_

(Stop timer and capture a screenshot after the participant completes the task)

### Participant's Path

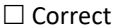

 $\Box$  Minor Deviations  $\Box$  Major Deviations (describe deviations below)

#### Deviation description and observations: \_\_\_\_\_\_\_\_\_\_\_\_\_\_\_\_\_\_\_\_\_\_\_\_\_\_\_\_\_\_\_\_\_\_\_\_\_\_\_\_\_\_\_\_\_\_\_\_\_

#### Task Completion

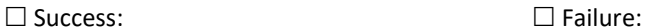

\_\_\_\_\_\_\_\_\_\_\_\_\_\_\_\_\_\_\_\_\_\_\_\_\_\_\_\_\_\_\_\_\_\_\_\_\_\_\_\_\_\_\_\_\_\_\_\_\_\_\_\_\_\_\_\_\_\_\_\_\_\_\_\_\_\_\_\_\_\_\_\_\_\_\_\_\_\_\_\_\_\_\_\_\_\_\_ \_\_\_\_\_\_\_\_\_\_\_\_\_\_\_\_\_\_\_\_\_\_\_\_\_\_\_\_\_\_\_\_\_\_\_\_\_\_\_\_\_\_\_\_\_\_\_\_\_\_\_\_\_\_\_\_\_\_\_\_\_\_\_\_\_\_\_\_\_\_\_\_\_\_\_\_\_\_\_\_\_\_\_\_\_\_\_ \_\_\_\_\_\_\_\_\_\_\_\_\_\_\_\_\_\_\_\_\_\_\_\_\_\_\_\_\_\_\_\_\_\_\_\_\_\_\_\_\_\_\_\_\_\_\_\_\_\_\_\_\_\_\_\_\_\_\_\_\_\_\_\_\_\_\_\_\_\_\_\_\_\_\_\_\_\_\_\_\_\_\_\_\_\_\_ \_\_\_\_\_\_\_\_\_\_\_\_\_\_\_\_\_\_\_\_\_\_\_\_\_\_\_\_\_\_\_\_\_\_\_\_\_\_\_\_\_\_\_\_\_\_\_\_\_\_\_\_\_\_\_\_\_\_\_\_\_\_\_\_\_\_\_\_\_\_\_\_\_\_\_\_\_\_\_\_\_\_\_\_\_\_\_

 $\square$  Easily Completed  $\square$  Did not reach desired outcome

- $\square$  Completed with Difficulty  $\square$  Abandoned
	- $\Box$  Allotted time expired

### Participant Rating

Overall, on a scale of 1 to 5, where 1 is "Very Easy" and 5 is "Very Difficult," this task was: \_\_\_\_\_\_\_

## Task 9: Implantable Device List (60 seconds) Cycle 1

The patient states he had a left hip replacement. You recall that there have been major hip replacement recalls for DePuy, Stryker, and Zimmer implant products. Please verify that the patient's implantable device list is current, his hip replacement is not one of those from a manufacturer listed above, and then mark that you have reviewed it.

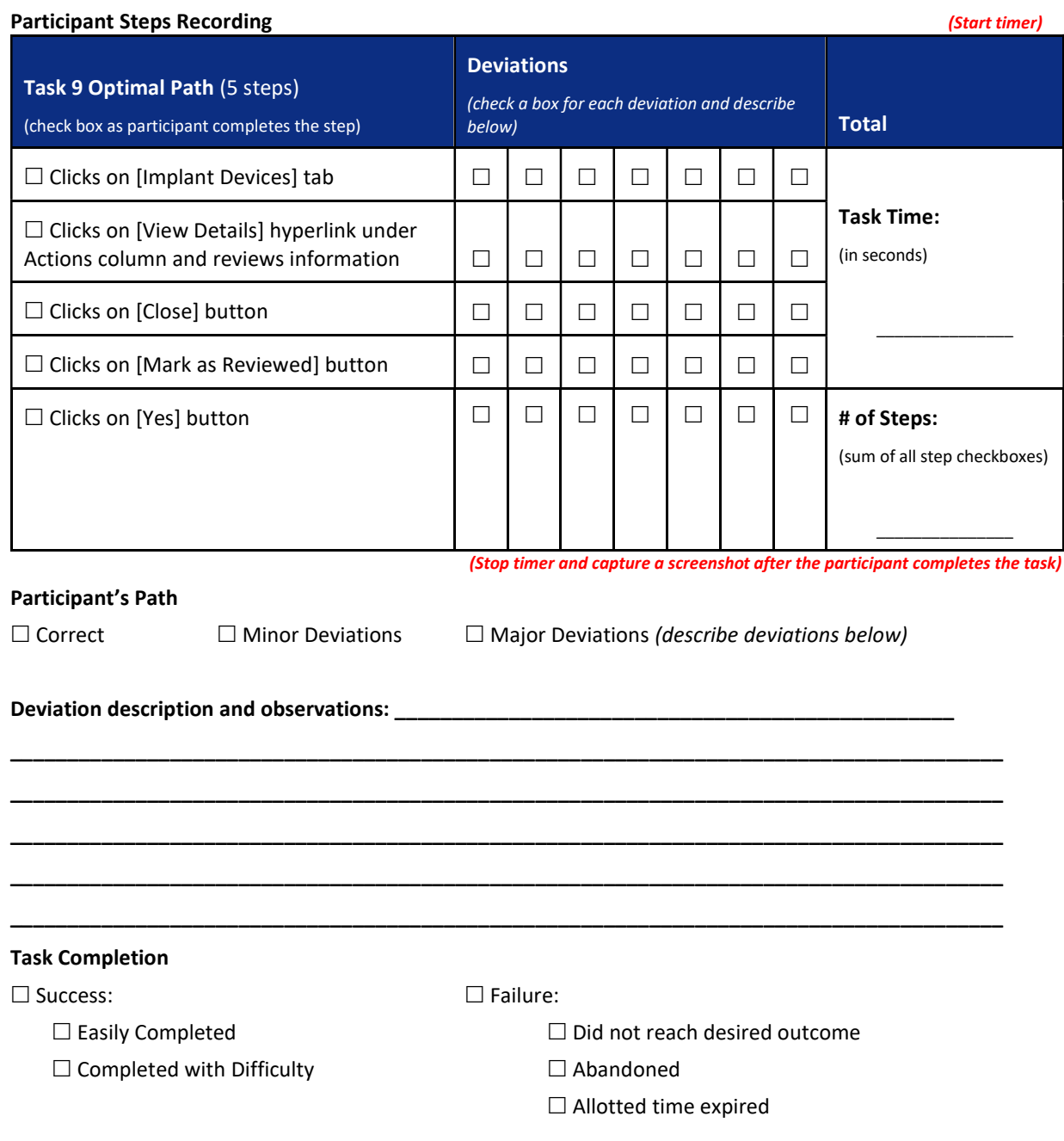

#### Participant Rating

Overall, on a scale of 1 to 5, where 1 is "Very Easy" and 5 is "Very Difficult," this task was: \_\_\_

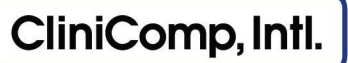

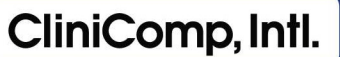

#### Task 10: Problem List (180 seconds) Cycle 1 and 200 seconds and 200 seconds of the Cycle 1 and 200 seconds of the Cycle 1 and 200 seconds of the Cycle 1 and 200 seconds of the Cycle 1 and 200 seconds of the Cycle 1 and 200

After reviewing the radiology results, please document under the MU2ReconcileProblems tab the patient's new diagnosis that is listed below as well as upload and reconcile his problem list that was provided from another facility. If the field is UNKNOWN then please leave it blank (Two list into one)

Date: 12/07/2016 Problem: Closed fracture of metacarpal bone (disorder) Status: Active Acute/Chronic: Acute Diagnosed Date: 12/07/2016

## Participant Steps Recording (Start timer) and the state of the state of the state of the state of the state of the state of the state of the state of the state of the state of the state of the state of the state of the sta Task 10 Optimal Path (13 steps) (check box as participant completes the step) Deviations (check a box for each deviation and describe  $\frac{1}{b}$ elow)  $\frac{1}{b}$  Clicks [Problems] tab Task Time: (in seconds)  $\mathcal{L}=\mathcal{L}=\mathcal{L}=\mathcal{L}=\mathcal{L}=\mathcal{L}$  Chooses source option Clicks [Insert PDF] Uploads correct PDF file Clicks [Open] Types in Problem Enters Status  $\square$  Enters Acute  $\square$  $\square$  Enters diagnosed date  $\square \square \square \square \square \square \square \square \square \square$  Clicks [+] button Repeats steps for second problem  $\Box$  Repeats steps for third problem  $\Box \Box \Box \Box \Box \Box \Box \Box \Box \Box \Box \Box$  $\square$  Saves  $\square \square \square \square \square \square \square \square \square \square \blacksquare$ (sum of all step checkboxes)  $\overline{\phantom{a}}$  , where  $\overline{\phantom{a}}$

(Stop timer and capture a screenshot after the participant completes the task)

#### Participant's Path

 $\Box$  Correct  $\Box$  Minor Deviations  $\Box$  Major Deviations (describe deviations below)

Usability Test Moderator's Guide CliniComp, Intl. Confidential and Proprietary Page 25 of 85

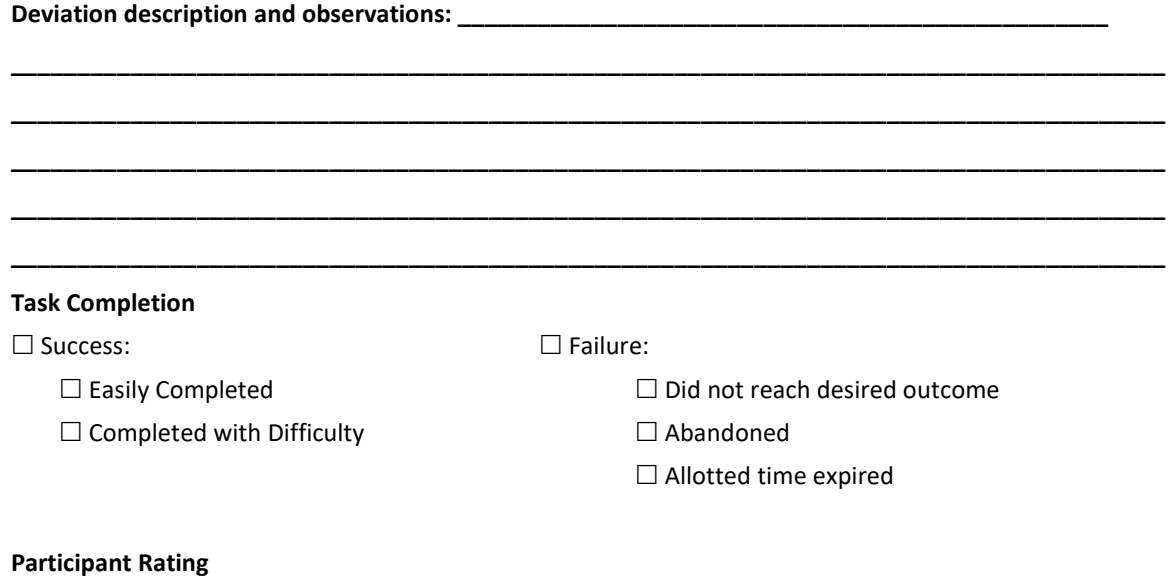

Overall, on a scale of 1 to 5, where 1 is "Very Easy" and 5 is "Very Difficult," this task was: \_\_\_\_\_\_\_

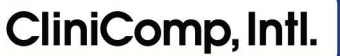

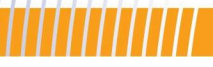

### Task 11: Medication Reconciliation (45 seconds) and the contraction of the Cycle 1

Please complete the discharge medication reconciliation and mark what medications will be continued and stopped by following the instructions listed below:

 Tylenol: Continue Plavix: Continue Lipitor: Continue Aspirin: Continue

#### Participant Steps Recording (Start timer)

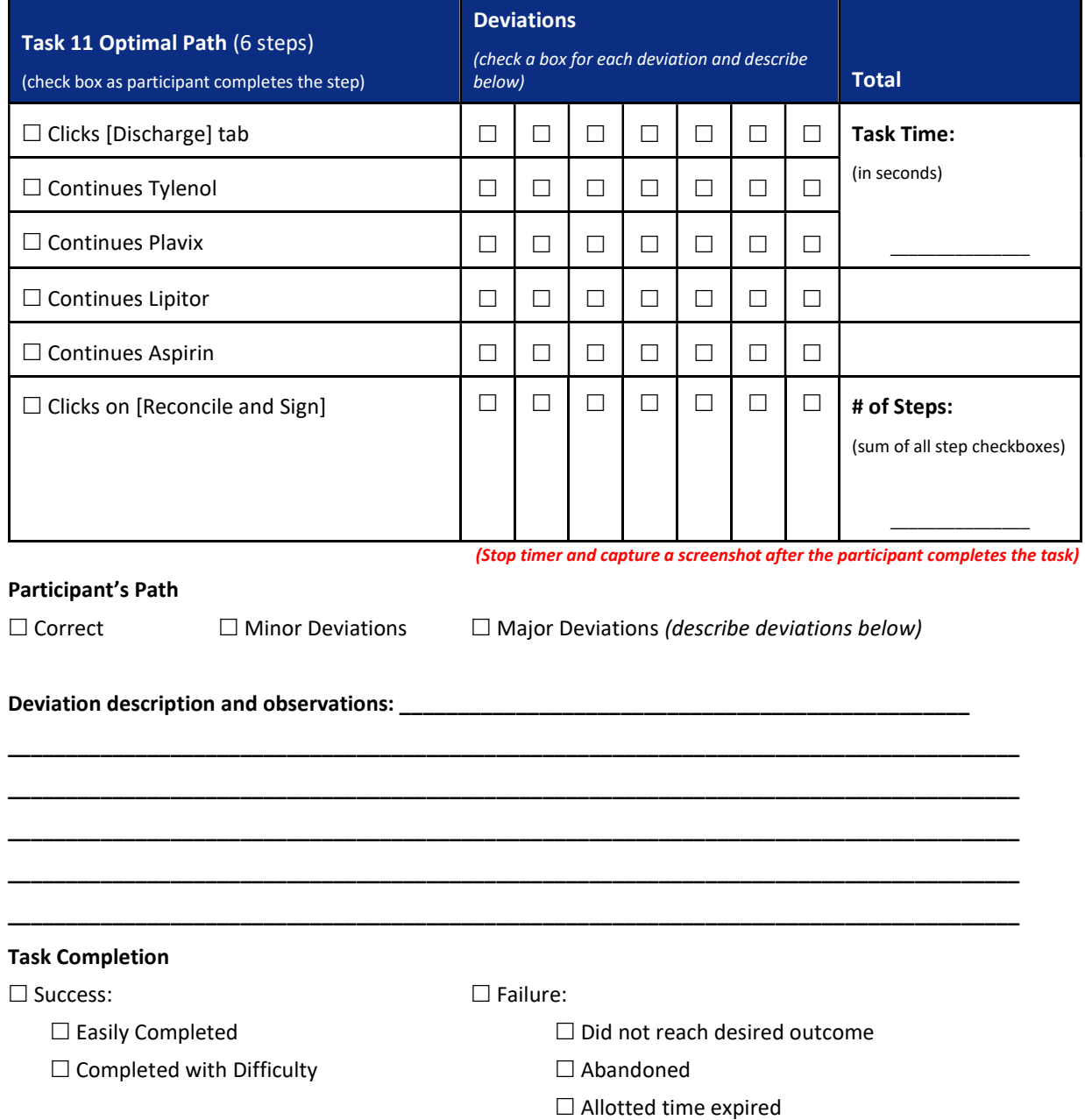

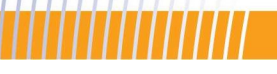

## Participant Rating

Overall, on a scale of 1 to 5, where 1 is "Very Easy" and 5 is "Very Difficult," this task was: \_\_\_\_\_

\_\_\_\_\_\_\_\_\_\_\_\_\_\_\_\_\_\_\_\_\_\_\_\_\_\_\_\_\_\_\_\_\_\_\_\_\_\_\_\_\_\_\_\_\_\_\_\_\_\_\_\_\_\_\_\_\_\_\_\_\_\_\_\_\_\_\_\_\_\_\_\_\_\_\_\_\_\_\_\_\_\_\_\_\_\_\_ \_\_\_\_\_\_\_\_\_\_\_\_\_\_\_\_\_\_\_\_\_\_\_\_\_\_\_\_\_\_\_\_\_\_\_\_\_\_\_\_\_\_\_\_\_\_\_\_\_\_\_\_\_\_\_\_\_\_\_\_\_\_\_\_\_\_\_\_\_\_\_\_\_\_\_\_\_\_\_\_\_\_\_\_\_\_\_ \_\_\_\_\_\_\_\_\_\_\_\_\_\_\_\_\_\_\_\_\_\_\_\_\_\_\_\_\_\_\_\_\_\_\_\_\_\_\_\_\_\_\_\_\_\_\_\_\_\_\_\_\_\_\_\_\_\_\_\_\_\_\_\_\_\_\_\_\_\_\_\_\_\_\_\_\_\_\_\_\_\_\_\_\_\_\_ \_\_\_\_\_\_\_\_\_\_\_\_\_\_\_\_\_\_\_\_\_\_\_\_\_\_\_\_\_\_\_\_\_\_\_\_\_\_\_\_\_\_\_\_\_\_\_\_\_\_\_\_\_\_\_\_\_\_\_\_\_\_\_\_\_\_\_\_\_\_\_\_\_\_\_\_\_\_\_\_\_\_\_\_\_\_\_

#### Comments:

Usability Test Moderator's Guide CliniComp, Intl. Confidential and Proprietary Page 28 of 85

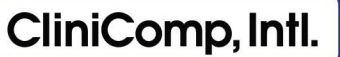

### Task 12: e-Prescribing (180 seconds) Cycle 1

The patient is now ready to go home and is requesting some tylenol. There is no pharmacy listed, but he provided you with the one he would like to use. Using eRx, place an order for the medication below as well as choose the pharmacy he requested:

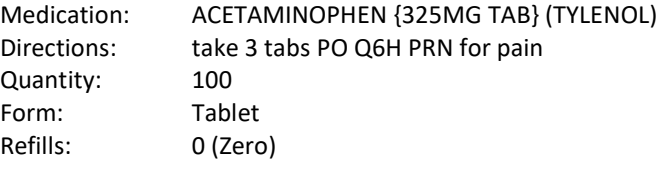

Pharmacy: VA Pharmacy 10.6MU

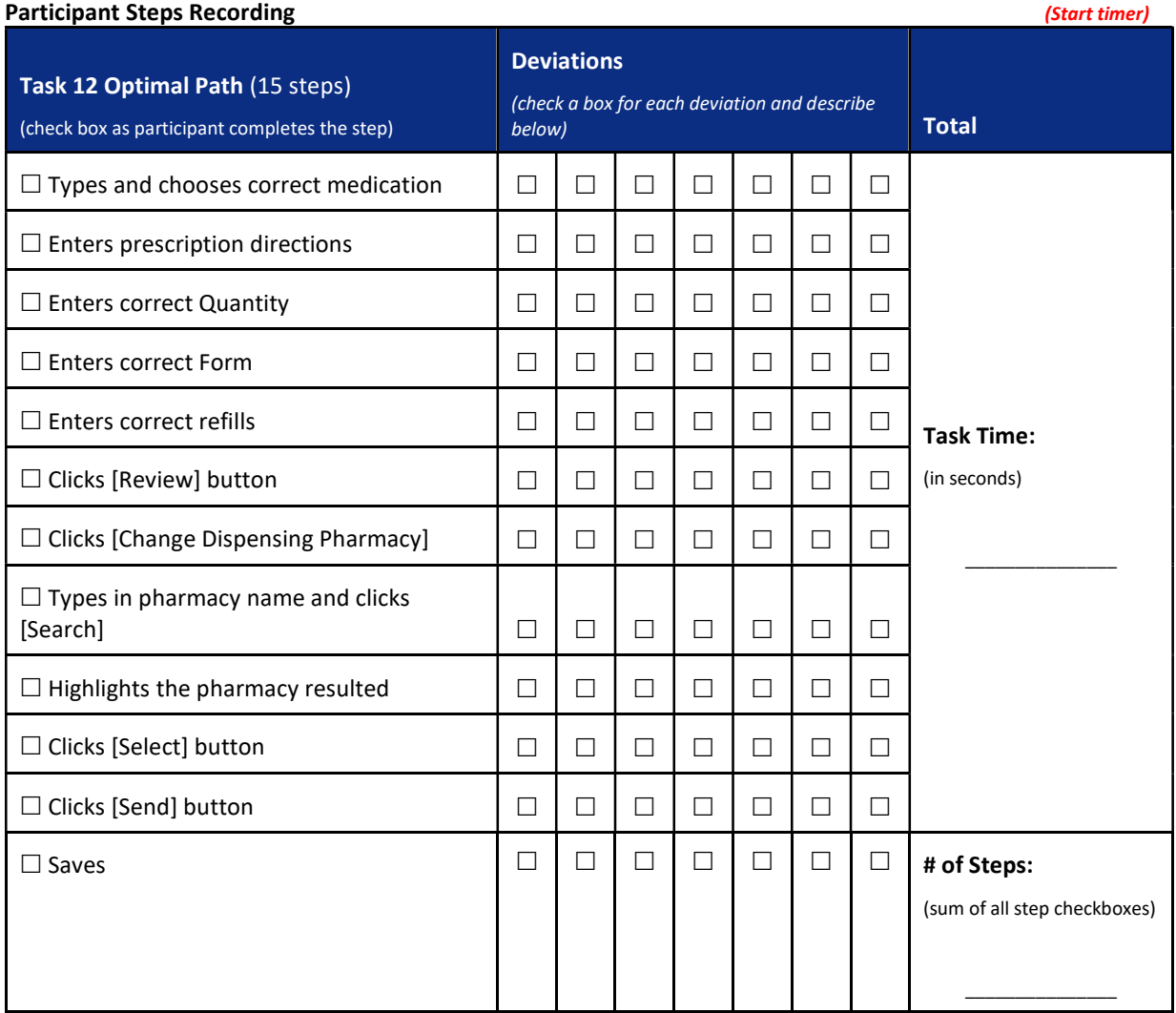

#### Participant's Path

(Stop timer and capture a screenshot after the participant completes the task)

 $\Box$  Correct  $\Box$  Minor Deviations  $\Box$  Major Deviations (describe deviations below)

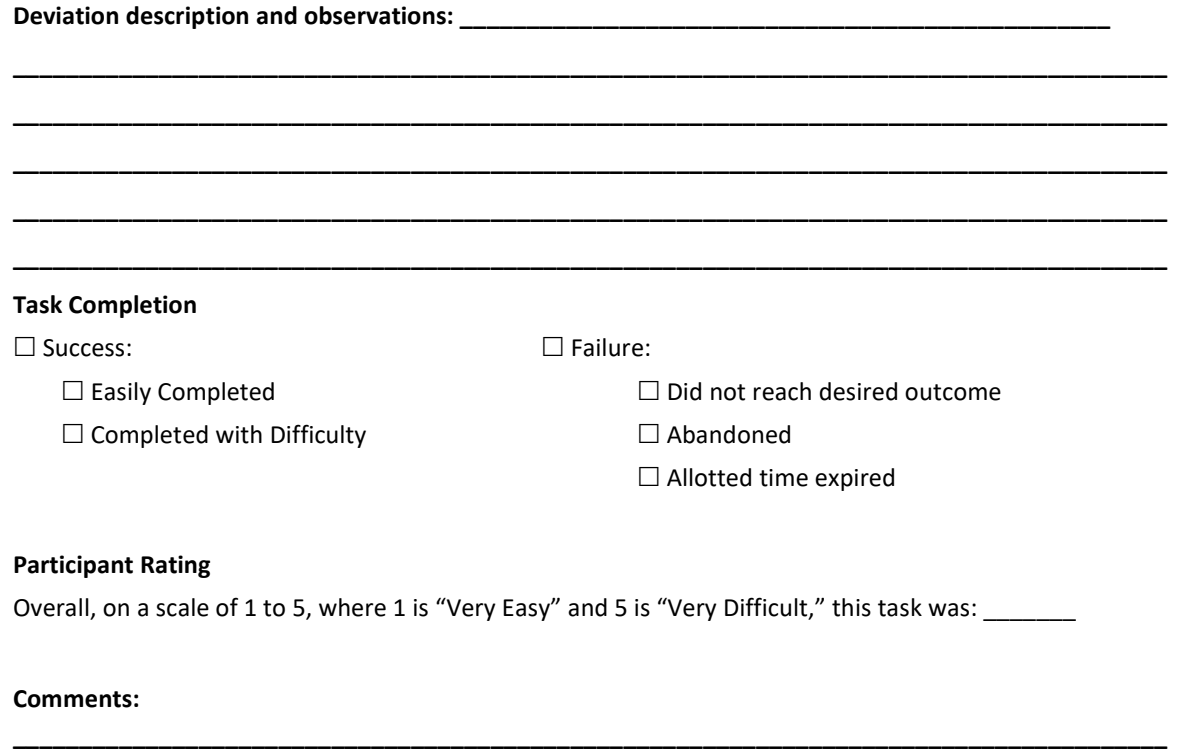

\_\_\_\_\_\_\_\_\_\_\_\_\_\_\_\_\_\_\_\_\_\_\_\_\_\_\_\_\_\_\_\_\_\_\_\_\_\_\_\_\_\_\_\_\_\_\_\_\_\_\_\_\_\_\_\_\_\_\_\_\_\_\_\_\_\_\_\_\_\_\_\_\_\_\_\_\_\_\_\_\_\_\_\_\_\_\_ \_\_\_\_\_\_\_\_\_\_\_\_\_\_\_\_\_\_\_\_\_\_\_\_\_\_\_\_\_\_\_\_\_\_\_\_\_\_\_\_\_\_\_\_\_\_\_\_\_\_\_\_\_\_\_\_\_\_\_\_\_\_\_\_\_\_\_\_\_\_\_\_\_\_\_\_\_\_\_\_\_\_\_\_\_\_\_

\_\_\_\_\_\_\_\_\_\_\_\_\_\_\_\_\_\_\_\_\_\_\_\_\_\_\_\_\_\_\_\_\_\_\_\_\_\_\_\_\_\_\_\_\_\_\_\_\_\_\_\_\_\_\_\_\_\_\_\_\_\_\_\_\_\_\_\_\_\_\_\_\_\_\_\_\_\_\_\_\_\_\_\_\_\_\_ (this concludes the first cycle)